## **Eksempel på Jazzarrangement (8 takter)**

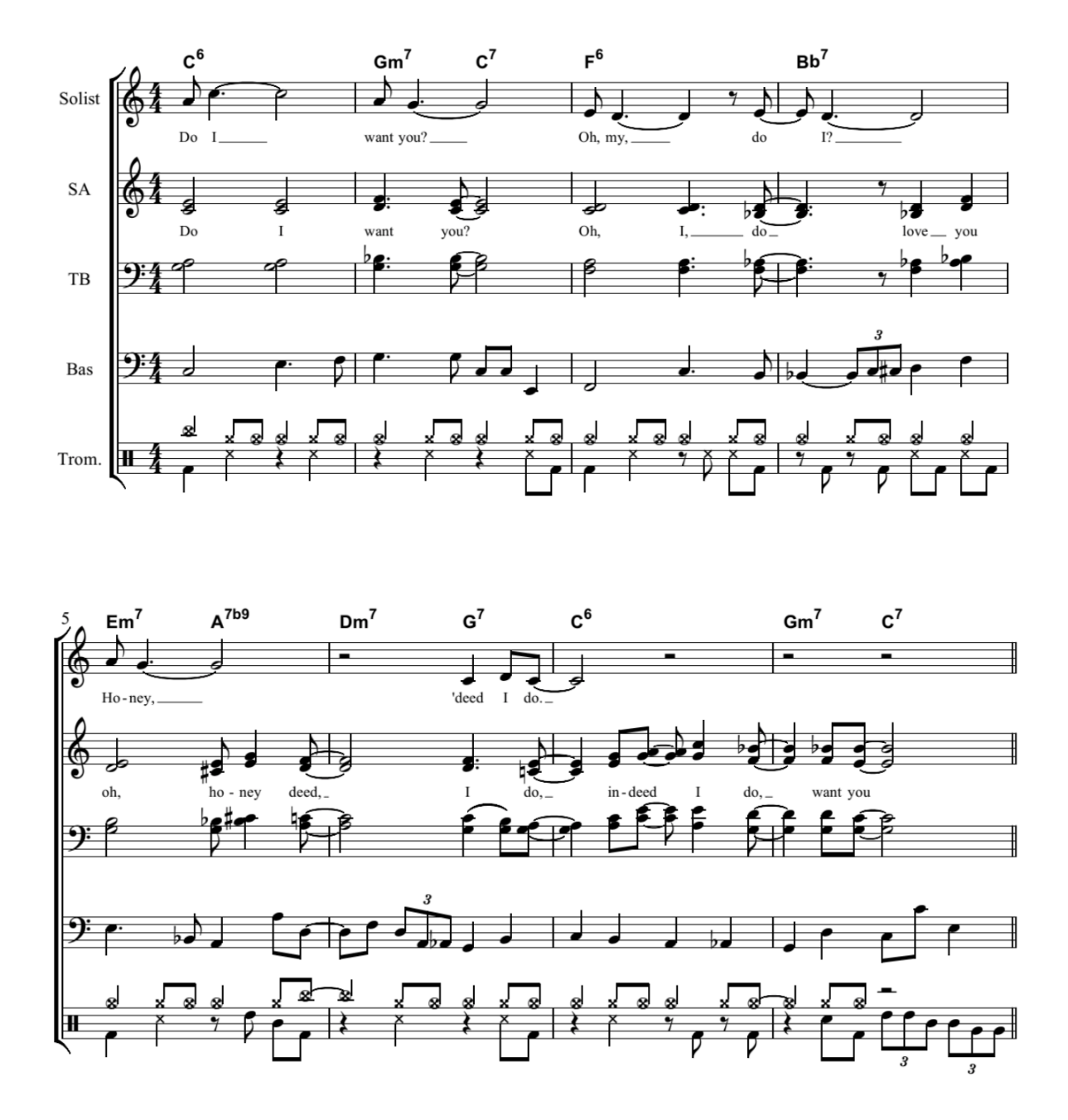

 Tutorial om korsvar i jazz af musiklærer Gert Uttenthal. Klik her…. <https://www.youtube.com/watch?v=Mxt4DhMcy6o>